## Creating a PowerSchool Parent Portal Account

PowerSchool Parent Portal is a website that ties to our Student Information System, PowerSchool. Once a parent or guardian account is established, you will have access to up-to-date information on your

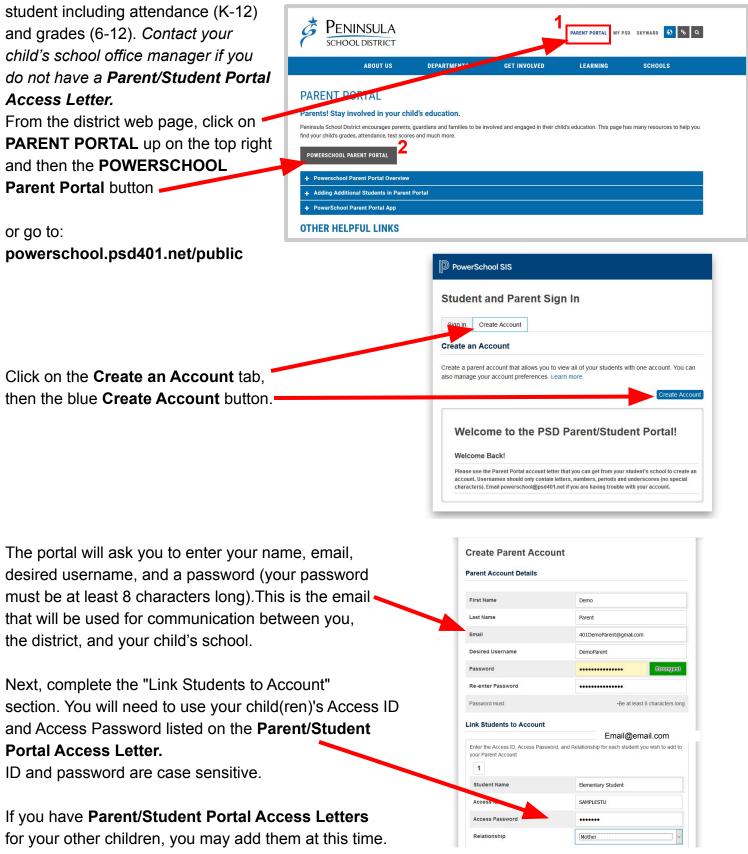

When completed, press the "Enter" button on the bottom left-hand corner of your current page.

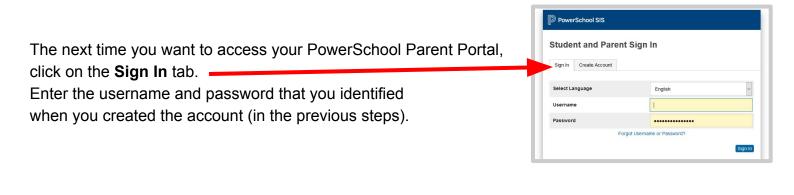

| Once signed in, use the <b>Navigation Menu</b> to access the desired information. | PowerSch                          | Nool SIS Welcome, Demo Parent   Hep                                                                                                    | Sign Out |
|-----------------------------------------------------------------------------------|-----------------------------------|----------------------------------------------------------------------------------------------------|----------|
|                                                                                   | ELEMENTARY                        |                                                                                                    | e !      |
|                                                                                   | Navigation                        | Grades and Attendance: STUDENT, ELEMENTARY DEMO                                                                                                    |          |
|                                                                                   | Grades and<br>Attendance          |                                                                                                    |          |
|                                                                                   | Attendance<br>History             | Grades and Altendance                                                                                                    |          |
|                                                                                   | School Bulletin                   | Email ELEMENTARY's leachers                                                                                                    |          |
|                                                                                   | Account<br>Preferences            | Attendance By Class                                                                                                    |          |
|                                                                                   | My Schedule                       | Exp M T W H F M T W H F Course T1 T2 T3 Absences Tardies                                                                                                    |          |
|                                                                                   |                                   | Attendance Totals 0 0                                                                                                    |          |
|                                                                                   | School<br>Information             | Show dropped classes also                                                                                                    |          |
|                                                                                   | Test Scores                       | Legend                                                                                                    |          |
|                                                                                   | Year Round<br>Update 19-20<br>ENG | Amendance Codes: Blank-Present 10V-Almecrused Lardy (UMV-Americed (ACT-Activity) (UT)-Framet JBC/-Excused JBC/PExpution (HOSW-HM Hospital with Serices (HOSM-HM Hospital without Serices (HOSM-HM Hospital without Serices (HOSM-HM Hospital without Serices (HOSM-HM Hospital without Serices (HOSM-HM Hospital without Serices (HOSM-HM Hospital without Serices (HOSM-HM Hospital without Serices (HOSM-HM Hospital without Serices (HOSM-HM Hospital without Serices (HOSM-HM Hospital without Serices (HOSM-HM Hospital without Serices (HOSM-HM Hospital without Serices (HOSM-HM Hospital without Series (HOSM-HM Hospital without Series (H |          |
|                                                                                   | School<br>Messenger               |                                                                                                    |          |
|                                                                                   | Athletics                         |                                                                                                    |          |
|                                                                                   | Report Cards                      |                                                                                                    |          |

If you have additional children to add to your account after the initial account has been created,

| Navigation               | Account Preferences - Students                                |
|--------------------------|---------------------------------------------------------------|
| Grades and<br>Attendance |                                                               |
|                          | Profile Students                                              |
| Attendance<br>History    | bba                                                           |
| School Bulletin          |                                                               |
|                          | My Students                                                   |
| Account<br>Preferences   | To add a student to your Parent account, clicking ADD button. |
| My Sche                  | 1. ELEMENTARY STUDENT                                         |
| School<br>Information    |                                                               |
| 1                        |                                                               |

go to Account Preferences, select the Student tab and click on the ADD button on the right.

The **PowerSchool Mobile App** gives parents and students instant access to information they need to stay up-to-date on student grades, performance, and attendance right on mobile devices.

PowerSchool

To sign in, we need to know your district.

DISTRICT CODE

Continue

Where's My District Code?

- Receive real-time push notifications with updates about scores and attendance.
- Receive email notifications for assignments, teacher comments, schedules, and fee transactions.
- Access all of your children in one portal
- View grades, assignments, attendance, GPA, and more
- Designed for iPhones/iOS, tablets, and Google/Android devices

Download the app from the <u>Apple App Store</u> or <u>Google Play for Android</u> devices.

When logging in to the PowerSchool Mobile App, you will need the District Code.